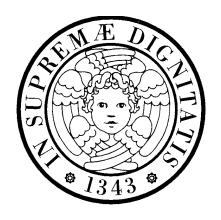

UNIVERSITA DEGLI STUDI DI PISA ` **Corso di Laurea in Ingegneria Informatica**

c/o Dipartimento di Ingegneria dell'Informazione: Elettronica, Informatica, Telecomunicazioni

Esame di Ingegneria dei Sistemi Software Appello del 16 febbraio 2007

### Nome e ognome: Matricola:

Il punteggio in trentesimi associato a ciascuna domanda è indicato fra parentesi.

Scegliere una risposta per ciascuna domanda:

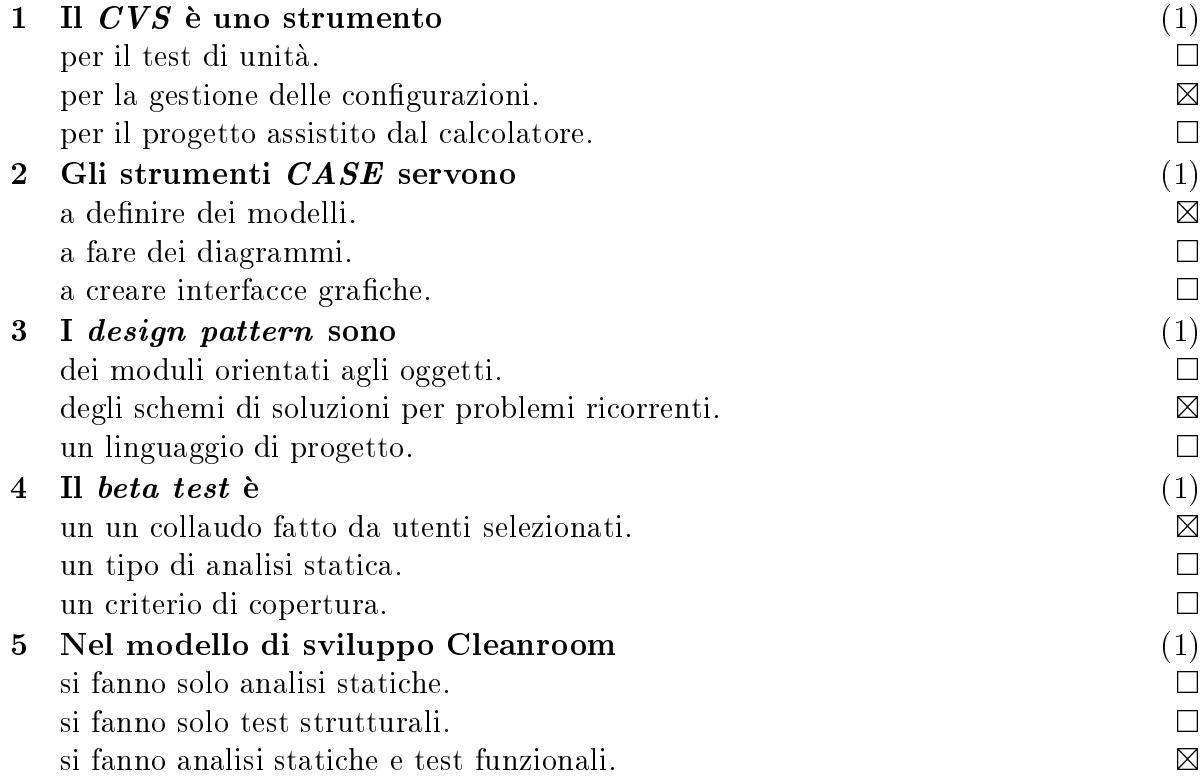

Rispondere alle domande, usando solo lo spazio disponibile:

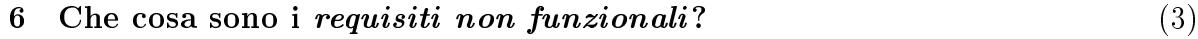

Caratteristiche di qualita' o vincoli.

# 7 Che os'e la si
urezza? (3)

La capacità di funzionare senza arrecare danni a persone o cose.

## 8 Nelle architetture CORBA, a cosa servono le *policy*? (3)

A ongurare il POA.

### 9 Quali sono i inque elementi ostitutivi di una rete di Petri? (3)

Insieme dei posti, insieme delle transizioni, relazione di flusso, pesi e marcatura iniziale.

### 10 Quando si dice che un sistema formale è *completo*? (3)

Quando tutte le formule valide sono dimostrabili

#### 11 Un'applicazione deve accedere a due basi di dati di tipo diverso, XDB e YDB, (6)

usando il framework di Fig.  $1(a)$ , che offre due implementazioni per ciascuna delle due interfacce richieste dall'applicazione.

Disegnare il diagramma delle classi di una soluzione che permetta di scegliere il tipo di base di dati all'inizio dell'ese
uzione, senza dover fare s
elte ulteriori nel corso dell'esecuzione (cioè, non si devono usare istruzioni if prima di ogni operazione di accesso).

Applicare il pattern *Abstract Factory* mostrato in Fig. 1 (b).

12 Con riferimento all'esercizio precedente, implementare le classi factory in  $C++$ . (4)

(Devono restituire puntatori)

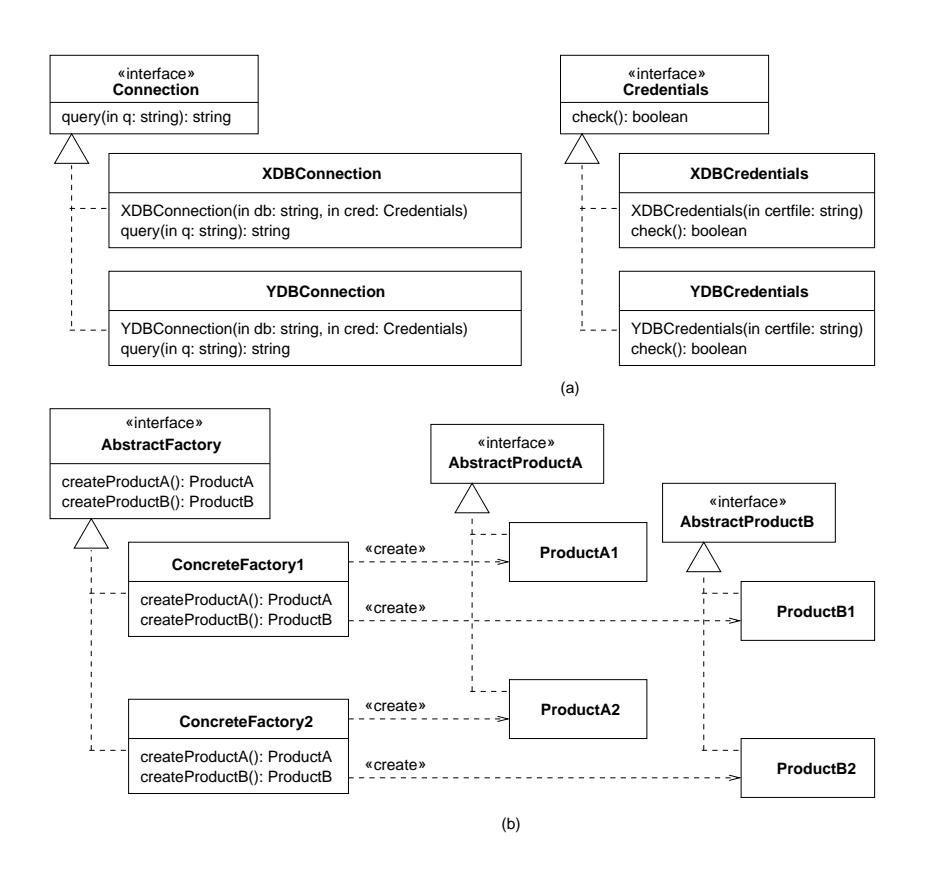

Figura 1: Domanda 11.

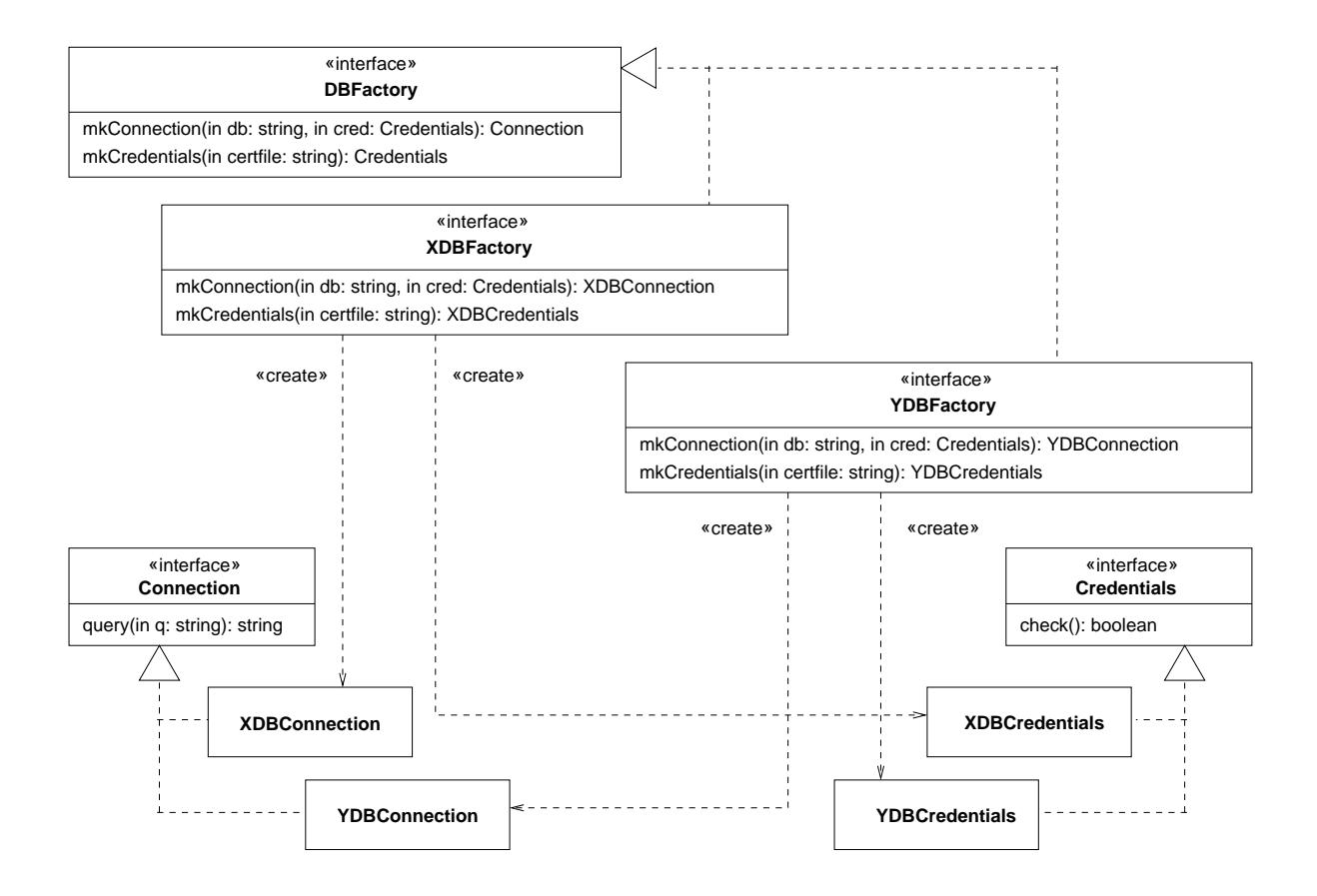

Figura 2: Domanda 11, soluzione.

```

lass DBFa
tory {
p === = = = :
         tion tion and the connection of the connection of the connection of the connection of the connection of the co
                                                                                                                                                              = 0;
         virtual Credentials* mkCredentials(string& 
ertfile) = 0;
};
to the contract of the contract of the contract of the contract of the contract of the contract of the contract of the contract of the contract of the contract of the contract of the contract of the contract of the contrac
publi
:XDBConne
tion* mkConne
tion(
onst string& db, 
onst Credentials& 
red);
         XDBCredentials* mkCredentials(string& 
ertfile);
};
tory : public tory in the public of the state of the state of the state of the state of the state of the state of the state of the state of the state of the state of the state of the state of the state of the state of the 
publi
:tions the connection of the connection of the connection of the connection of the connection of the connection of the connection of the connection of the connection of the connection of the connection of the connection of 
         YDBCredentials* mkCredentials(string& 
ertfile);
};
XDBConnection*
XDBFa
tory::onst string (string on a string of the distribution of the string of the string of the string of the string of
\simreturn new Monday, and the second contract of the second of the second contract of the second contract of the 
P.
}XDBCredentials*
XDBFa
tory::ertials where \lambda is the complete of the string \lambda\overline{\phantom{a}}return new XDBCredentials(
ertfile);
P.
}YDBConnection*
YDBFactory::
onst string (string on a string of the distribution of the string of the string of the string of the string of
\overline{\phantom{a}}return new York is a set of the connected term of the connected term of the connected term of the connected te
\mathbf{r}}YDBCredentials*YDBFactory::
ertials where \lambda is the complete of the string \lambda\overline{\phantom{a}}return new YDBCredentials(
ertfile);
\mathcal{L}}\overline{5}
```

```
Figura 3: Domanda 12, soluzione.
```